# **lecture ready 3 answer key [script.pdf](http://reflectionsjournal.org/download.php?q=lecture ready 3 answer key script.pdf)**

**FREE PDF [DOWNLOAD](http://reflectionsjournal.org/download.php?q=lecture ready 3 answer key script.pdf)**

**[NOW!!!](http://reflectionsjournal.org/download.php?q=lecture ready 3 answer key script.pdf)**

Source #2:

**lecture ready 3 answer key [script.pdf](http://reflectionsjournal.org/download2.php?q=lecture ready 3 answer key script.pdf) FREE PDF [DOWNLOAD](http://reflectionsjournal.org/download2.php?q=lecture ready 3 answer key script.pdf)**

30 RESULTS

#### **Lecture to Oxford Farming [Conference](http://www.marklynas.org/2013/01/lecture-to-oxford-farming-conference-3-january-2013/)**, **3** January 2013 ... www.**marklynas**.org/2013/01/lectur

07 **Mark Lynas** from Oxford Farming Conference on Vimeo. I want to start with some apologies. For the record, here and upfront, I apologise for having spent several ...

#### Advanced [programming](https://www.codeproject.com/articles/1094625/advanced-programming-with-csharp-lecture-notes-par) with C# - **Lecture** Notes Part **3** of 4 ... **www.codeproject.com** › [Articles](https://www.codeproject.com/script/Content/SiteMap.aspx) › [Languages](https://www.codeproject.com/Chapters/5/Languages.aspx) › [C#](https://www.codeproject.com/KB/cs/) › [General](https://www.codeproject.com/KB/cs/#General) **4.9/5**

This is true (**3**/**3**) and reminds me that I wanted to change this for a long time. Actually, the example was taken from a larger context in my old **lecture** notes, where ...

#### **Civil rights** | Define **Civil rights** at [Dictionary.com](http://www.dictionary.com/browse/civil-rights) www.dictionary.com/browse/**civil-rights**

**civil rights** definition. A broad range of privileges and rights guaranteed by the United States Constitution and subsequent amendments and laws that guarantee ...

# Learn to Code by Making Games - The [Complete](https://www.udemy.com/unitycourse/) Unity ...

https://**www.udemy.com**/unitycourse

Instead of using a simple lifetime average, **Udemy** calculates a course's star rating by considering a number of different factors such as the number of ratings, the ...

## 12 [Monkeys](http://www.imsdb.com/scripts/12-Monkeys.html) **Script** at IMSDb.

www.imsdb.com/**scripts**/12-Mon**key**s.html

12 Monkeys **script** at **the Internet Movie Script Database**. ... TWELVE MONKEYS An original screenplay by David Peoples & Janet Peoples Inspired by LA JETEE, a Chris ...

#### **3 Idiots (2009) Movie Script** | SS - [Springfield!](http://www.springfieldspringfield.co.uk/movie_script.php?movie=3-idiots) Springfield! www.springfieldspringfield.co.uk/movie\_**script**.php?movie=**3**-idiots

**3 Idiots (2009) Movie Script**. Springfield! Springfield! Movie Scripts. Thousands of TV show episode and movie scripts online.

## Construction ERP Software, Work & [Procurement](http://www.softtech-engr.com/) Management

#### ...

#### www.softtech-engr.com

Civil Engineering Applications for the use of consulting engineers, structural designers, and architects.

# **[PicoTrace](http://www.picotrace.de/)** .de

www.**picotrace**.de

**PicoTrace** is a spin-off company, founded by members of the Faculty of Geosciences of the University of Göttingen, Germany. Our University has a well known tradition ...

# How do I include a JavaScript file in another [JavaScript](http://stackoverflow.com/questions/950087/how-do-i-include-a-javascript-file-in-another-javascript-file) ...

## **stackoverflow.com**/questions/950087

@Claudiu That wouldn't help to import anything, but it should work as well. If you have a JS file that depends of another JS file, just declare the **script** tags of the ...

## [Master](http://masterthemedia.com/) the Media

#### masterthemedia.com

Praise from ABC News Anchor Diane Sawyer "George Merlis knows everything about blasting through the background sound and making your point. He is not just a great ...

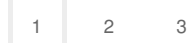

Privacy and [Cookies](http://go.microsoft.com/fwlink/?LinkId=521839&CLCID=0409) [Legal](http://go.microsoft.com/fwlink/?LinkID=246338&CLCID=0409) [Advertise](http://go.microsoft.com/?linkid=9844325) [About](http://go.microsoft.com/fwlink/?LinkID=286759&CLCID=409) our ads [Help](http://go.microsoft.com/fwlink/?LinkID=617297) [Feedback](file:///tmp/wktemp-6a845b69-74b5-47d4-880f-8ac9a7b3229c.html#) © 2017 Microsoft